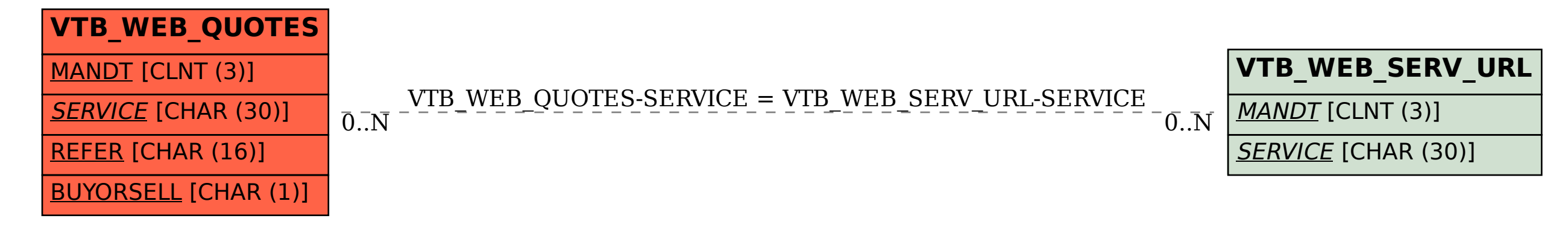

SAP ABAP table VTB WEB QUOTES {FX Quotes Received}